# Hadoop Distributed File System (HDFS) Architecture

By: Shahab Safaee Software Engineering PhD Email: [safaee.shx@gmail.com](mailto:safaee.shx@gmail.com)

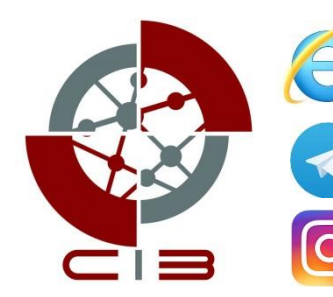

cibtrc.ir

t.me/cibtrc

www.instagram.com/cibtrc/

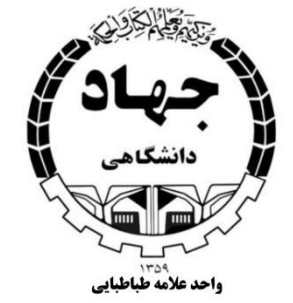

### Agenda

- Basic Features: HDFS
- Fault tolerance
- Data Characteristics
- HDFS Architecture
- The Communication Protocol
- Robustness
- Data Organization
- API (Accessibility)

## Basic Features: HDFS

- Highly fault-tolerant
- High throughput
- Suitable for applications with large data sets
- Streaming access to file system data
- Can be built out of commodity hardware

#### Fault tolerance

- Hardware failure is no more exception
- A HDFS instance may consist of thousands of server machines, each storing part of the file system's data.
- Since we have huge number of components and that each component has non-trivial probability of failure means that there is always some component that is nonfunctional.
- Detection of faults and quick, automatic recovery from them is a core architectural goal of HDFS.

# Data Characteristics (1)

#### • Streaming data access

- Applications need streaming access to data
- The force is on high throughput of data access rather than low latency of data access.
- It focuses on how to retrieve data at the fastest possible speed while analyzing logs.

# Data Characteristics (2)

#### • Large datasets

- Applications that run on HDFS have large data sets.
- A typical file in HDFS is gigabytes to terabytes in size.
- High aggregate data bandwidth
- Scale to hundreds of nodes in a cluster
- It should support tens of millions of files in a single instance.
- One Write/Many Read Access
	- a file once created, written and closed need not be changed
	- A Map/Reduce application fits perfectly with this model.
	- There is a plan to support appending-writes to files in the future.

# Data Characteristics (3)

#### • Moving computation vs Moving data

- A computation requested by an application is much more efficient if it is executed near the data it operates on.
- This is especially true when the size of the data set is huge.
- The main advantage is that this increases the overall throughput of the system.
- It also minimizes network congestion.
- Portability across heterogeneous hardware and software platforms
	- HDFS is designed with portable property to be portable from one platform to other.
	- This enables widespread adoption of HDFS.
	- It is the best platform while dealing with a large set of data.

# HDFS Architecture (1)

- Master/slave architecture
- HDFS cluster consists of a single **Namenode**, a master server that manages the file system namespace and regulates access to files by clients.
- There are a number of **DataNodes** usually one per node in a cluster.
- The DataNodes manage storage attached to the nodes that they run on.
- HDFS exposes a file system namespace and allows user data to be stored in files.
- A file is split into one or more blocks and set of blocks are stored in DataNodes.
- DataNodes: serves read, write requests, performs block creation, deletion, and replication upon instruction from Namenode.

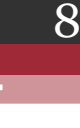

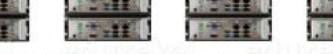

Name Node

# HDFS Architecture (2)

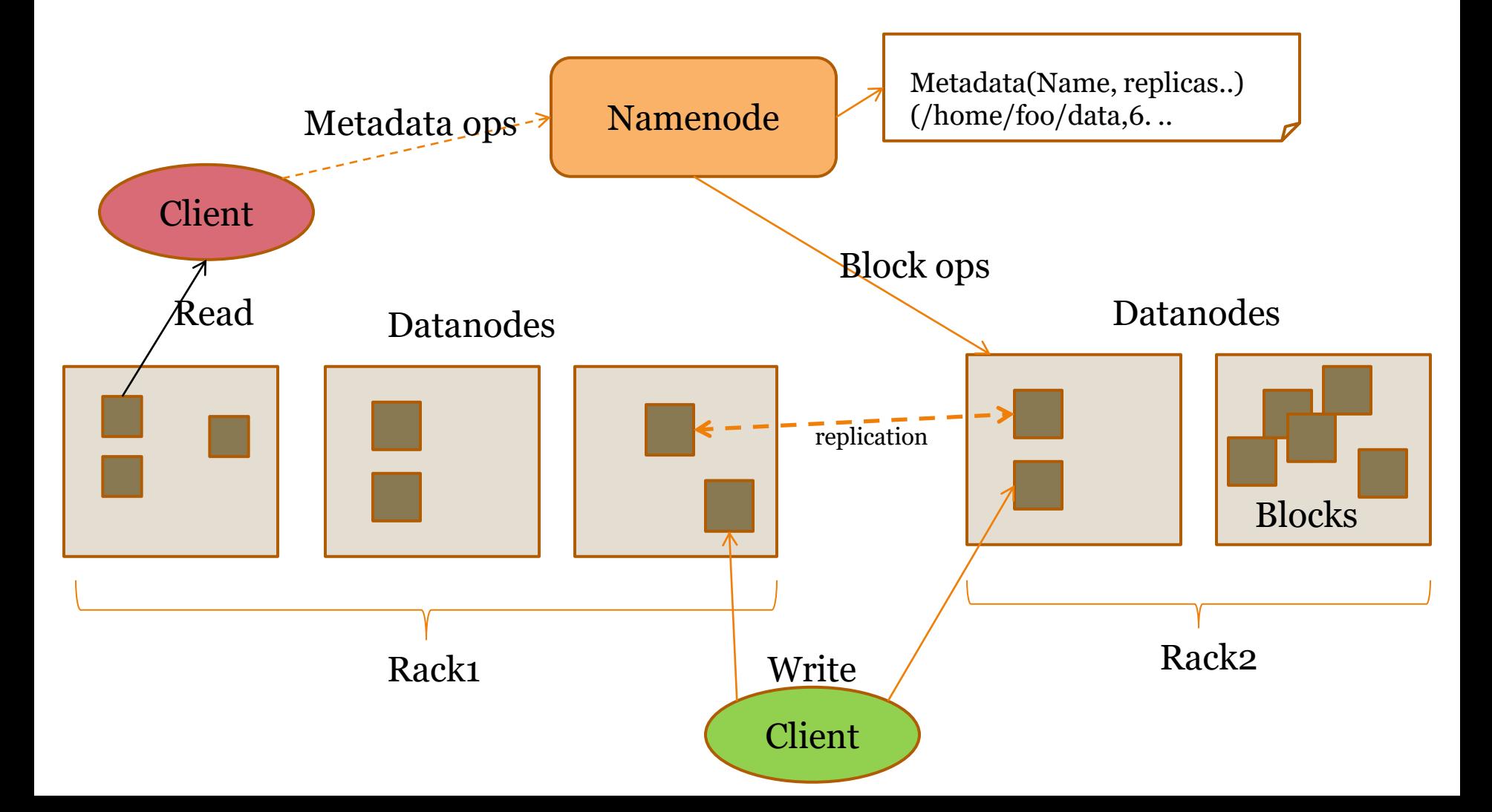

#### File system Namespace

- Hierarchical file system with directories and files
- Create, remove, move, rename etc.
- Namenode maintains the file system
- Any meta information changes to the file system recorded by the Namenode.
- An application can specify the number of replicas of the file needed: replication factor of the file. This information is stored in the Namenode.

## Data Replication

- HDFS is designed to store very large files across machines in a large cluster.
- Each file is a sequence of blocks.
- All blocks in the file except the last are of the same size.
- Blocks are replicated for fault tolerance.
- Block size and replicas are configurable per file.
- The Namenode receives a Heartbeat and a BlockReport from each DataNode in the cluster.
- BlockReport contains all the blocks on a Datanode.

# Replica Placement (1)

- The placement of the replicas is critical to HDFS reliability and performance.
- Optimizing replica placement distinguishes HDFS from other distributed file systems.
- Rack-aware replica placement:
	- Goal: improve reliability, availability and network bandwidth utilization
	- Research topic
- Many racks, communication between racks are through switches.
- Network bandwidth between machines on the same rack is greater than those in different racks.
- Namenode determines the rack id for each DataNode.

# Replica Placement (2)

- Replicas are typically placed on unique racks
	- Simple but non-optimal
	- Writes are expensive
	- Replication factor is 3
	- Another research topic?
- Replicas are placed: (Rack Awareness Algorithm)
	- one on a node in a local rack, one on a different node in the local rack and one on a node in a different rack.
- 1/3 of the replica on a node,  $2/3$  on a rack and  $1/3$  distributed evenly across remaining racks.

## Replica Placement (3)

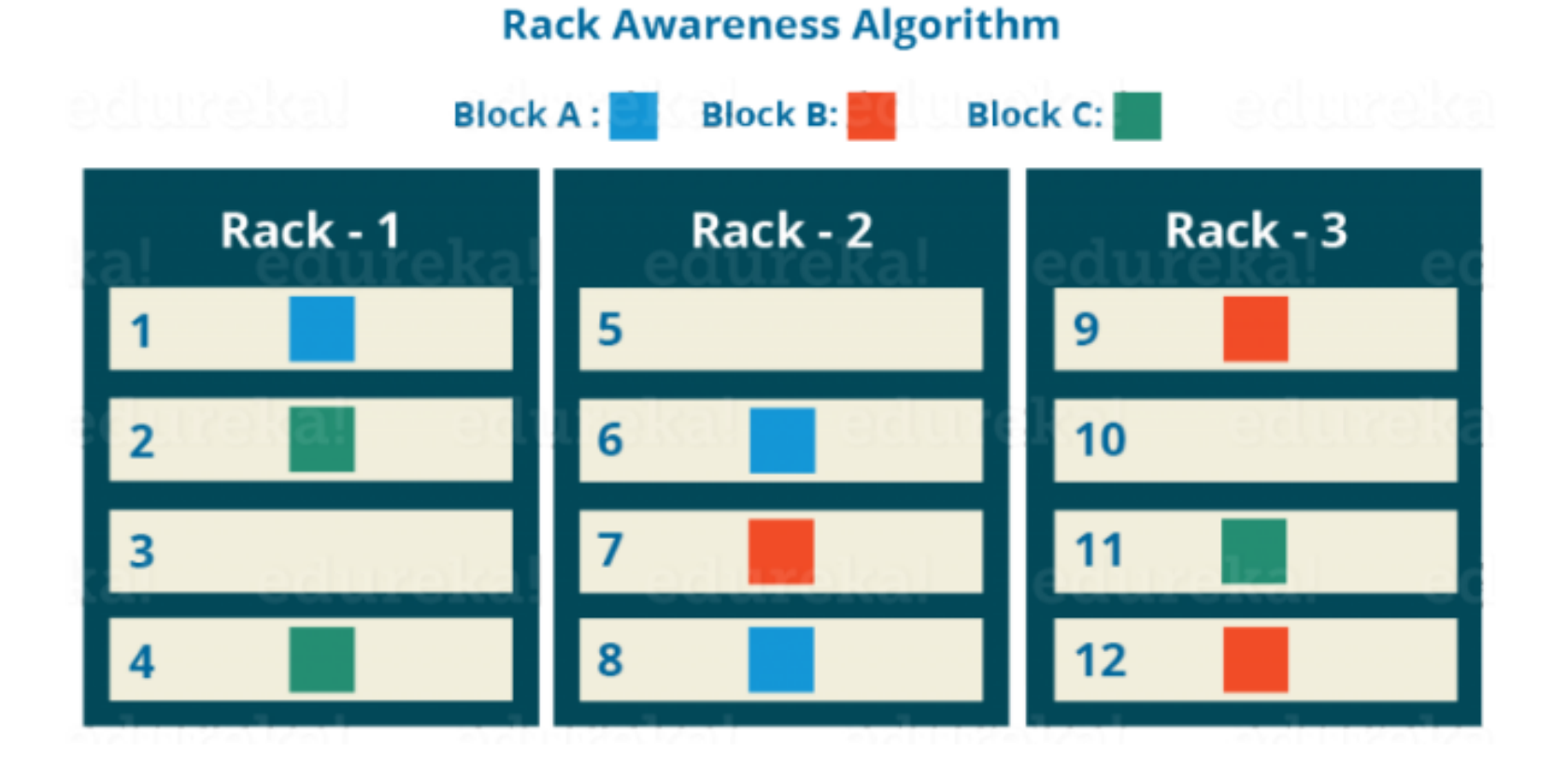

## Replica Selection

- Replica selection for READ operation: HDFS tries to minimize the bandwidth consumption and latency.
- If there is a replica on the Reader node then that is preferred.
- HDFS cluster may span multiple data centers: replica in the local data center is preferred over the remote one.

# Safemode Startup

- On startup Namenode enters Safemode.
- Replication of data blocks do not occur in Safemode.
- Each DataNode checks in with Heartbeat and BlockReport.
- Namenode verifies that each block has acceptable number of replicas
- After a configurable percentage of safely replicated blocks check in with the Namenode, Namenode exits Safemode.
- It then makes the list of blocks that need to be replicated.
- Namenode then proceeds to replicate these blocks to other Datanodes.

### Filesystem Metadata

- The HDFS namespace is stored by Namenode.
- Namenode uses a transaction log called the EditLog to record every change that occurs to the filesystem meta data.
	- For example, creating a new file.
	- Change replication factor of a file
	- EditLog is stored in the Namenode's local filesystem
- Entire filesystem namespace including mapping of blocks to files and file system properties is stored in a file FsImage. Stored in Namenode's local filesystem.

#### Namenode

- Keeps image of entire file system namespace and file Blockmap in memory.
- 4GB of local RAM is sufficient to support the above data structures that represent the huge number of files and directories.
- When the Namenode starts up it gets the FsImage and Editlog from its local file system, update FsImage with EditLog information and then stores a copy of the FsImage on the filesytstem as a checkpoint.
- Periodic checkpointing is done. So that the system can recover back to the last checkpointed state in case of a crash.

#### Datanode

- A Datanode stores data in files in its local file system.
- Datanode has no knowledge about HDFS filesystem
- It stores each block of HDFS data in a separate file.
- Datanode does not create all files in the same directory.
- It uses heuristics to determine optimal number of files per directory and creates directories appropriately
- When the filesystem starts up it generates a list of all HDFS blocks and send this report to Namenode: Blockreport.

### The Communication Protocol

- All HDFS communication protocols are layered on top of the TCP/IP protocol
- A client establishes a connection to a configurable TCP port on the Namenode machine. It talks ClientProtocol with the Namenode.
- The Datanodes talk to the Namenode using Datanode protocol.
- RPC abstraction wraps both ClientProtocol and Datanode protocol.
- Namenode is simply a server and never initiates a request; it only responds to RPC requests issued by DataNodes or clients.

# Robustness : **Objectives**

- Primary objective of HDFS is to store data reliably in the presence of failures.
- Three common failures are: Namenode failure, Datanode failure and network partition.

# Robustness: DataNode failure and heartbeat

- A network partition can cause a subset of Datanodes to lose connectivity with the Namenode.
- Namenode detects this condition by the absence of a Heartbeat message.
- Namenode marks Datanodes without Hearbeat and does not send any IO requests to them.
- Any data registered to the failed Datanode is not available to the HDFS.
- Also the death of a Datanode may cause replication factor of some of the blocks to fall below their specified value.

# Robustness: Re-replication

- The necessity for re-replication may arise due to:
	- A Datanode may become unavailable,
	- A replica may become corrupted,
	- A hard disk on a Datanode may fail, or
	- The replication factor on the block may be increased.

# Robustness: Cluster Rebalancing

- HDFS architecture is compatible with data rebalancing schemes.
- A scheme might move data from one Datanode to another if the free space on a Datanode falls below a certain threshold.

24

- In the event of a sudden high demand for a particular file, a scheme might dynamically create additional replicas and rebalance other data in the cluster.
- These types of data rebalancing are not yet implemented:
	- research issue.

# Robustness: Data Integrity

- Consider a situation: a block of data fetched from Datanode arrives corrupted.
- This corruption may occur because of faults in a storage device, network faults, or buggy software.
- A HDFS client creates the checksum of every block of its file and stores it in hidden files in the HDFS namespace.
- When a clients retrieves the contents of file, it verifies that the corresponding checksums match.
- If does not match, the client can retrieve the block from a replica.

# Robustness: Metadata Disk Failure

- FsImage and EditLog are central data structures of HDFS.
- A corruption of these files can cause a HDFS instance to be nonfunctional.
- For this reason, a Namenode can be configured to maintain multiple copies of the FsImage and EditLog.
- Multiple copies of the FsImage and EditLog files are updated synchronously.
- Meta-data is not data-intensive.
- The Namenode could be single point failure: automatic failover is NOT supported! Another research topic.

# Data Organization: Data Blocks

• HDFS support write-once-read-many with reads at streaming speeds.

27

- A typical block size is 64MB (or even 128 MB).
- A file is chopped into 64MB chunks and stored.

# Data Organization: Staging (1)

- A client request to create a file does not reach Namenode immediately.
- HDFS client caches the data into a temporary file. When the data reached a HDFS block size the client contacts the Namenode.
- Namenode inserts the filename into its file system hierarchy and allocates a data block for it.
- The Namenode responds to the client with the identity of the Datanode and the destination of the replicas (Datanodes) for the block.
- Then the client flushes it from its local memory.

# Data Organization: Staging (2)

- The client sends a message that the file is closed.
- Namenode proceeds to commit the file for creation operation into the persistent store.
- If the Namenode dies before file is closed, the file is lost.
- This client side caching is required to avoid network congestion

# Data Organization: Replication Pipelining (1)

• When the client receives response from Namenode, it flushes its block in small pieces (4K) to the first replica, that in turn copies it to the next replica and so on.

30

• Thus data is pipelined from Datanode to the next.

# Data Organization: Replication Pipelining (2)

Setting up HDFS - Write Pipeline

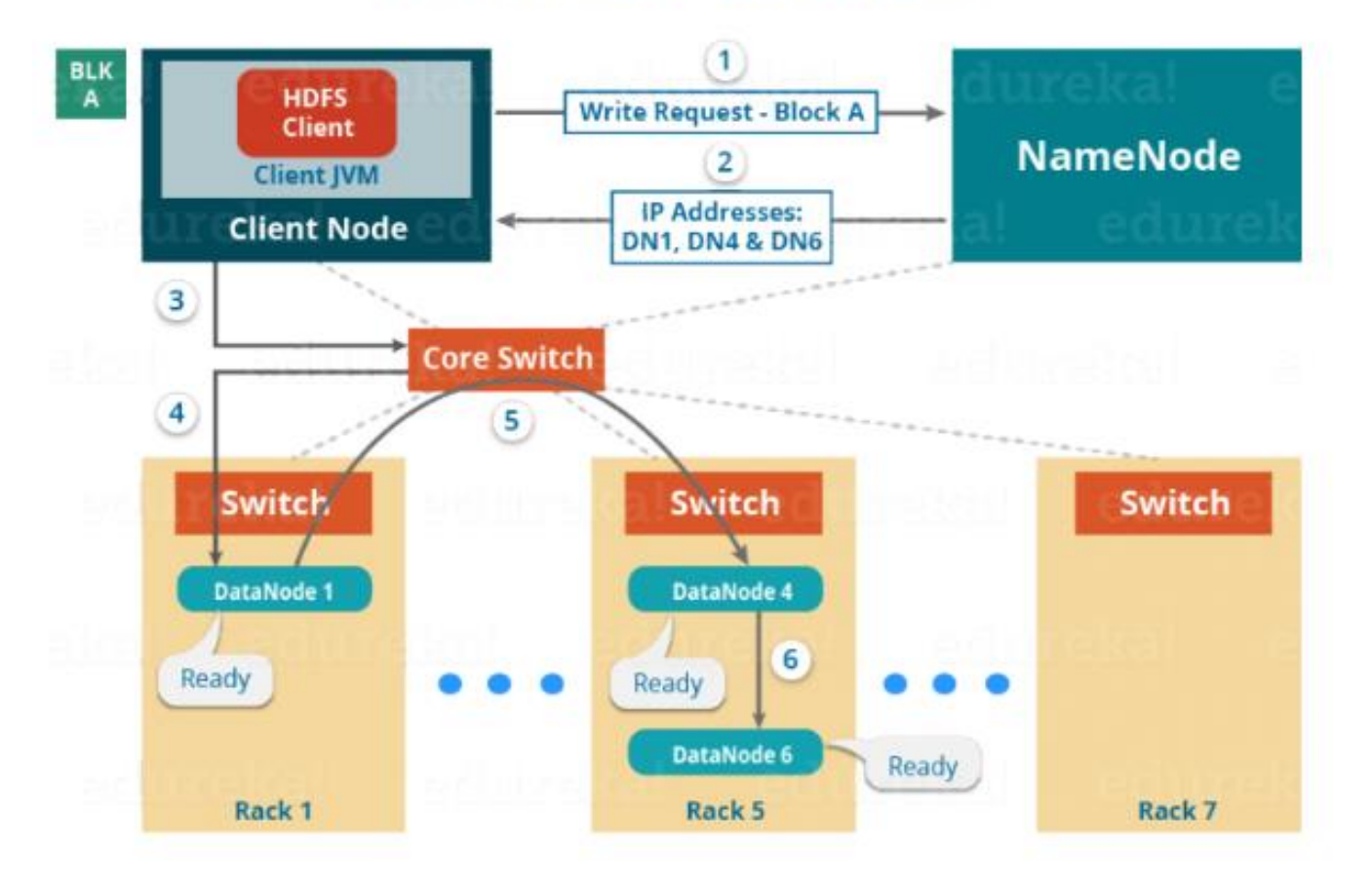

# Data Organization: Replication Pipelining (3)

**HDFS - Write Pipeline** 

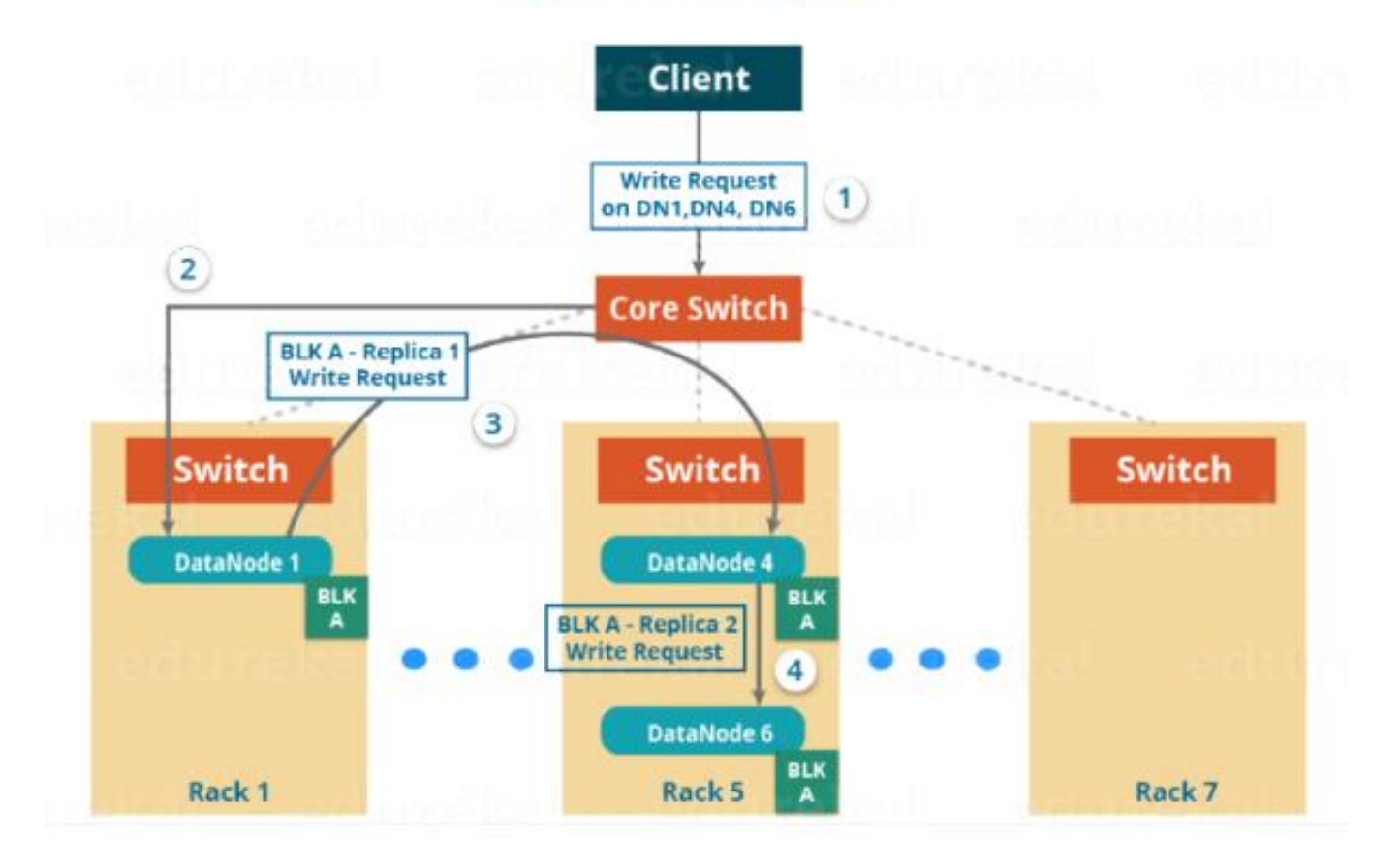

# Data Organization: Replication Pipelining (4)

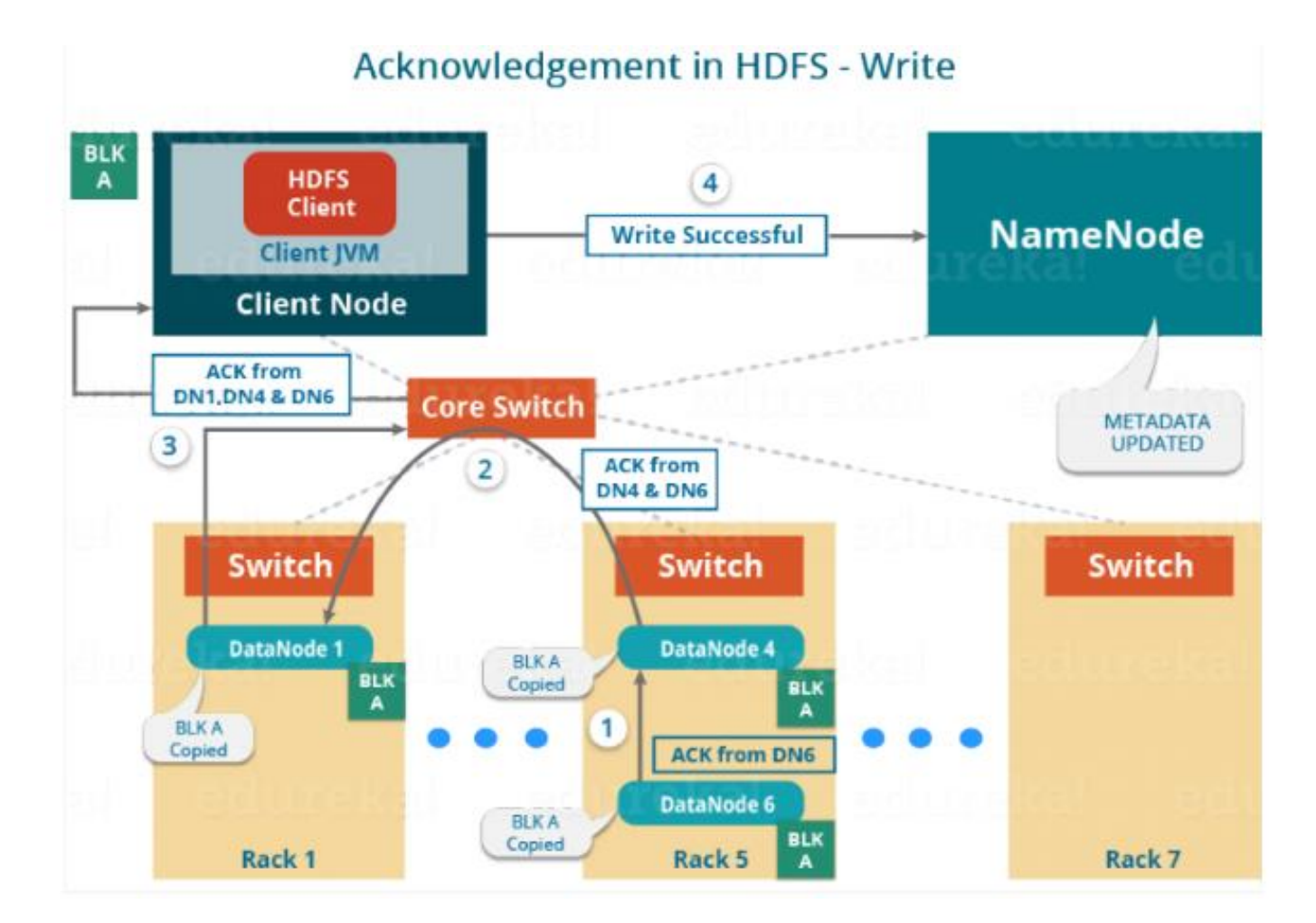

# Data Organization: Read Operation

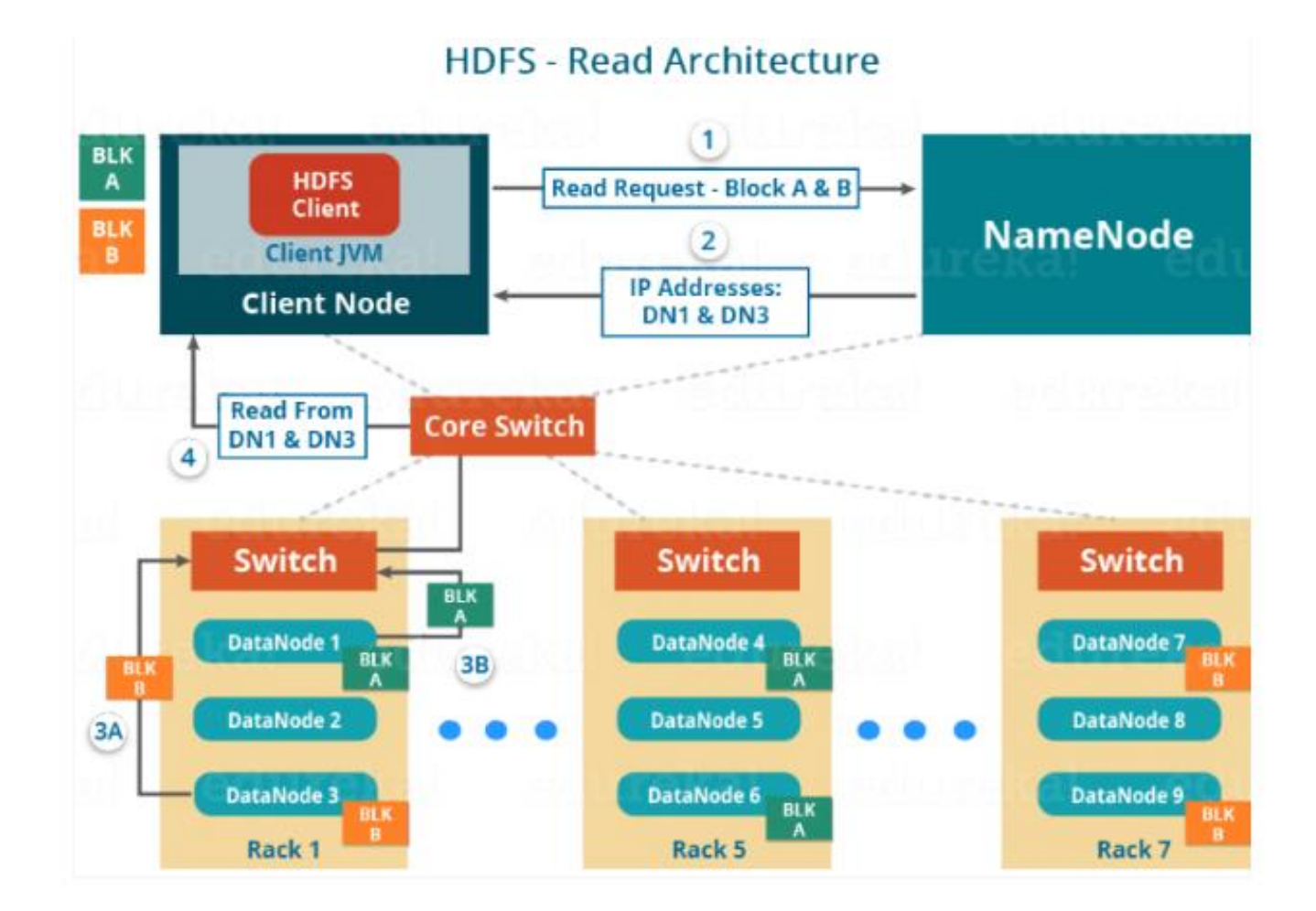

## Application Programming Interface

- HDFS provides Java API for application to use.
- Python access is also used in many applications.
- A C language wrapper for Java API is also available.
- A HTTP browser can be used to browse the files of a HDFS instance.

# FS Shell, Admin and Browser Interface

- HDFS organizes its data in files and directories.
- It provides a command line interface called the FS shell that lets the user interact with data in the HDFS.
- The syntax of the commands is similar to bash and csh.
- Example: to create a directory /foodir /bin/hadoop dfs –mkdir /foodir
- There is also DFSAdmin interface available
- Browser interface is also available to view the namespace.

## Space Reclamation

- When a file is deleted by a client, HDFS renames file to a file in be the /trash directory for a configurable amount of time.
- A client can request for an undelete in this allowed time.
- After the specified time the file is deleted and the space is reclaimed.
- When the replication factor is reduced, the Namenode selects excess replicas that can be deleted.
- Next heartbeat(?) transfers this information to the Datanode that clears the blocks for use.

# Reference

• [The Hadoop](http://hadoop.apache.org/core/docs/current/hdfs_design.html) [Distributed File System: Architecture and Design by](http://hadoop.apache.org/core/docs/current/hdfs_design.html)  [Apache Foundation Inc.](http://hadoop.apache.org/core/docs/current/hdfs_design.html)

38

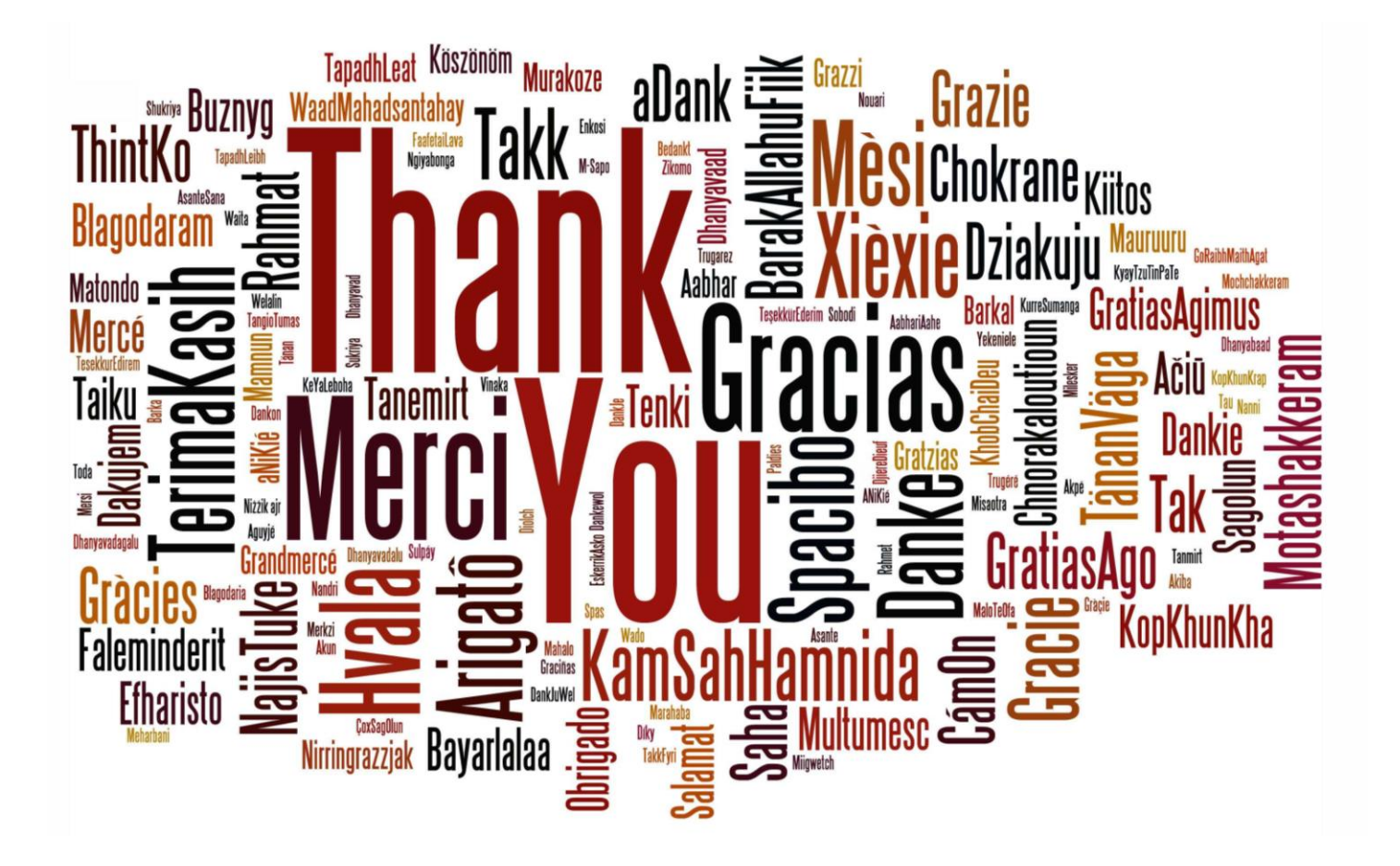